## **Forum: Windows 7**

**Topic: Paramètres des points de restauration sous Win7 ? Subject: Re: Paramètres des points de restauration sous Win7 ?** Publié par: Sylvie Contribution le : 28/07/2013 11:58:02

Il y a le logiciel System Restore Explorer qui peut être utile :

http://www.gratilog.net/xoops/modules ... file.php?cid=217&lid=2378

Sinon aussi Restore Point Creator pour créer des points de restauration personnalisés

[http://www.toms-world.org/blog/restore\\_point\\_creator](http://www.gratilog.net/xoops/modules/mydownloads/singlefile.php?cid=217&lid=2378)

Le nombre de points de restauration est aussi lié à l'espace qui y est consacré. Si tu veux plus de [points il faut augmenter le % affecté à cet usage dans](http://www.toms-world.org/blog/restore_point_creator) les paramètres de ta partition. De base ce pourcentage est à 12 % je crois, mais tu peux le changer.

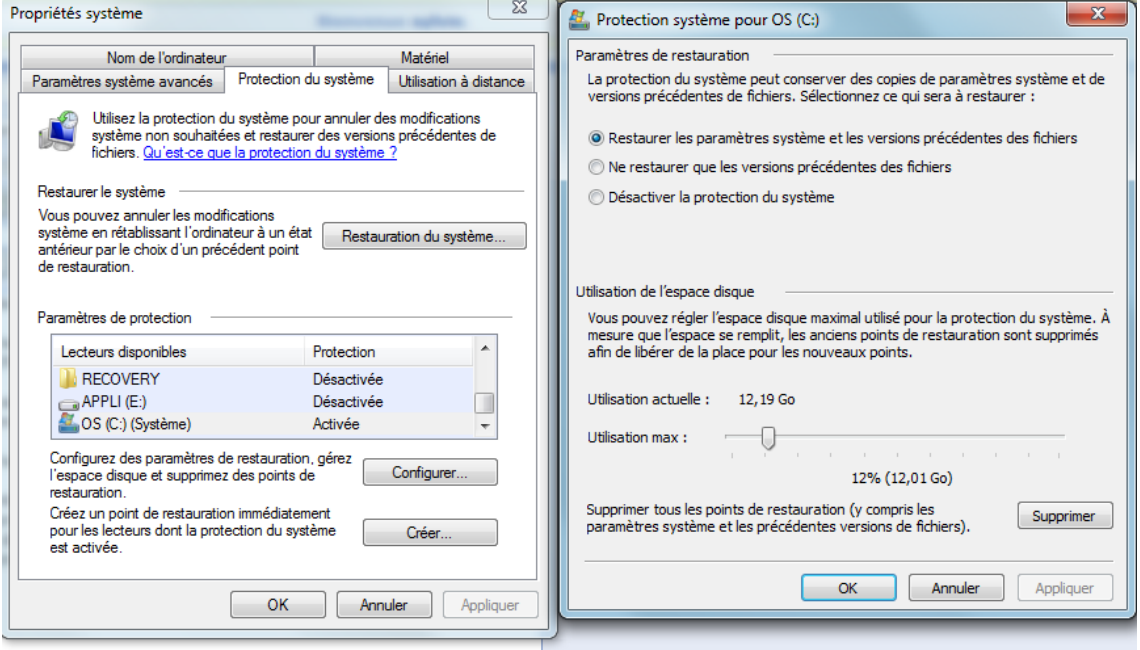

300) this.width=300" />